XXXIV Неделя науки СПбГПУ. Материалы межвузовской научно-технической конференции. Ч.IV: С.118-120, 2006. © Санкт-Петербургский государственный политехнический университет, 2006.

УДК 53.072; 53:004

## Д.О.Спирин (6 курс, каф. ЭЯФ), Я.А.Бердников, д.ф.-м.н., проф.

## ВОССТАНОВЛЕНИЕ ИЗОБРАЖЕНИЯ ПО МЕТОДУ ФИЛЬТРОВАННЫХ ОБРАТНЫХ ПРОЕКЦИЙ В КОМПЬЮТЕРНОЙ ТОМОГРАФИИ

Вычислительная, или компьютерная, томография получила широкое распространение в последнее время за счет роста производительности вычислительных систем. Томографическая установка, используемая в любом из приложений, состоит, как правило, из двух частей – аппаратной части для получения томографической информации и программного обеспечения, которое позволяет обрабатывать полученную информацию и анализировать результаты обработки. Программное обеспечение реализуется с учетом технических особенностей конструкции томографа, вычислительной системы (компьютера) и особенностей решаемых задач с целью получения наиболее полных и точных результатов. В данной работе будет рассмотрено программное обеспечение для промышленного томографа и созданная программа восстановления томографического изображения на основе одного из математических алгоритмов интегральной геометрии, которое учитывает все особенности конкретной томографической установки.

Компьютерная программа "Компьютерная томография" представляет собой программный модуль, реализованный на языке С++ для решения задачи восстановления томографического изображения из проекционных данных, получаемых с промышленного томографа методом фильтрованных обратных проекций. Программа позволяет задавать различные конфигурации промышленного компьютерного томографа. Могут быть заданы все геометрические параметры томографа, такие, как расстояния источник-детектор и источник-объект. Также может быть задано количество детекторов в детектирующей системе томографа и угловой шаг поворота объекта.

В программе предусмотрены режимы тестирования, которые позволяют использовать данные, полученные в результате моделирования промышленного компьютерного томографа в других программных пакетах, или использовать проекционные данные, получаемые в самой программе на основе простых фантомов, задаваемых пользователем.

Первый режим используется для восстановления изображения по проекционным данным, которые получены при моделировании компьютерного томографа и учитывают влияние на процесс восстановления изображения всех возможных процессов, связанных с прохождением рентгеновского излучения через вещество, регистрацией излучения в детекторах, полихроматичностью излучения.

Второй режим используется для тестирования методов и алгоритмов восстановления изображений на основе идеальных проекционных данных, которые не искажены никакими дополнительными шумами и где учитывается только процесс томографирования.

Алгоритм работы программы состоит из нескольких частей: получение самих проекционных данных, восстановление изображения по алгоритму обратных фильтрованных проекций, обработка полученного изображения для улучшения восприятия (увеличение контрастности, представление в псевдоцветах).

Основные этапы реализации алгоритма для данных, полученных в результате моделирования компьютерного томографа:

1. Входными данными для программы являются значения сигналов с линейки детекторов под различными углами томографирования с заданным шагом по углу поворота объекта. Задача состоит в том, чтобы восстановить изображение среза объекта по этим проекционным данным.

2. Предобработка проекционных данных с учетом пространственной конфигурации томографической системы.

3. Фильтрация обработанных проекционных данных, т.е. либо реализация операции свертки с значениями фильтра, либо умножение проекционных данных на значения фильтра в частотной области после проведения прямого преобразования Фурье и проведение операции обратного преобразования Фурье над произведением. Фильтр представляет собой различного вида функции, заданные как в пространственной области, так и в частотной, и обеспечивающие нужную полосу пропускания, которая выбирается исходя из анализа восстановленного изображения.

4. Полученные фильтрованные проекционные данные используются для вычисления значений функции, из которых и формируется восстановленное изображение.

5. Полученное изображение подвергается обработке различными методами цифровой обработки изображений (фильтрация, сглаживание, выделение или поиск краев) исходя из визуального анализа для улучшения восприятия результатов и выделения значимых для анализа областей, а также априорных знаний об объекте томографирования.

Было проведено тестирование разработанной программы. Для получения томографической информации была использована компьютерная модель томографической установки и тестового объекта. Данная модель была реализована с помощью программы Geant [1], которая представляет собой программный пакет для моделирования прохождения частиц через различные среды. Программа тестировалась на компьютере с процессором Intel Pentium 4 с тактовой частотой 1.5 ГГн

Тестовый объект представляет собой алюминиевый цилиндр диаметром 1см, в котором имеется пилиндрическое отверстие диаметром 1мм, заполненное воздухом. Поперечный срез тестового объекта представлен на рис. 1.

После томографирования тестового объекта полученные проекционные данные обрабатываются в программе. Восстановленное изображение поперечного среза тестового объекта представлено на рис. 2. Время восстановления составило 14 сек.

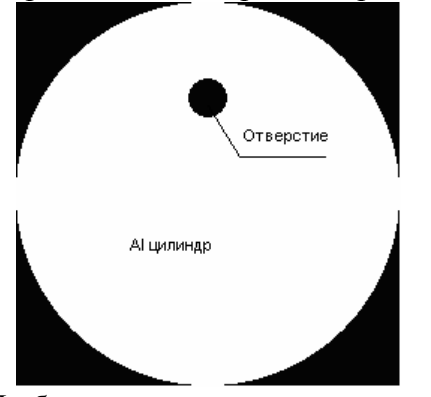

Рис. 1. Изображение поперечного среза тестового объекта

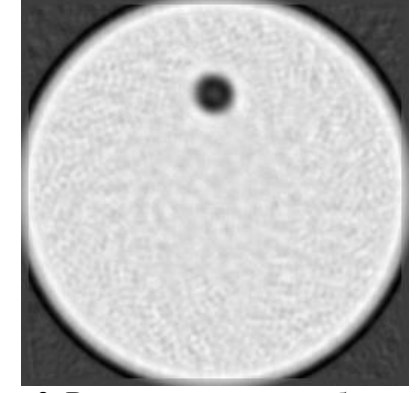

Рис. 2. Восстановленное изображение поперечного среза тестового объекта

 $\overline{B}$ результате проведенных тестовых расчетов на основе моделирования промышленного томографа можно сделать вывод, что созданная компьютерная программа восстановления томографического изображения на основе данных, получаемых с промышленного томографа по методу фильтрованных обратных проекций, в общем хорошо решает поставленную задачу.

Дальнейшее развитие и совершенствование программного обеспечения должно быть связано непосредственно с решением задач и проблем, которые будут возникать при работе томографа и на основании реальных проекционных данных.

## ЛИТЕРАТУРА:

1. http://wwwinfo.cern.ch/asd/geant4/